# The ELI Weekl<sup>-</sup>

## Spring Break!

This coming weekend, Saturday, March 4th, there is no scheduled ELI trip. Just in case you aren't already aware of it, our Spring Break is next week! If you do not yet have any plans for Spring Break, we have some suggestions for you.

If you are staying in Gainesville, there are lots of cool things to do!

If you like being outdoors, check out:

- Devil's Millhopper State Geological Site
- Kanapaha Botanical Gardens
- Walking in Paynes Prairie
- Biking on the Gainesville-Hawthorne Trail
- Canoeing on the Ichetuknee River

If you like museums, check out:

- Harn Museum of Art
- Florida Museum of Natural History
- Matheson Museum

If you want to eat some local food, try:

- Mac's Drive-Thru (burgers)
- Gator Suyaki (Chinese)
- Leonardo's in Millhopper (pizza)
- Adam's Rib Co. (BBQ or breakfast)
- Midnight Cookies (cookies)

http://www.keneatsgainesville.com/ is a good blog to read for some local restaurant reviews and ideas.

#### **The Next Activity**

Our next weekend activity will be our Midterm Picnic, which is also our B-Term Welcome Picnic, on Saturday, March 11th.

Join us in welcoming the new Spring B students to the ELI family! All ELI students, staff, and friends are invited.

**When & Where:** Saturday, March 11th at 12:00pm on Norman Lawn, in front of Norman Hall.

**What to Bring:** This activity is free. We will provide the food, so come hungry!! **IMPORTANT:** Spring C students should sign up on the Activities Board next to MAT 211.

If you have a car, make sure to check out the little towns and larger cities nearby:

Ocala Atlanta Miami Orlando Savannah Tampa High Springs Cedar Key Jacksonville St. Petersburg

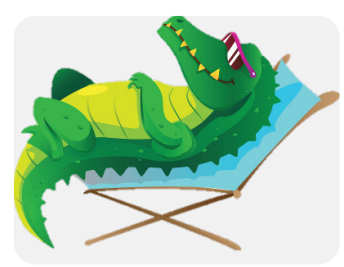

Check out some of the web links below for some information about traveling or things to do here in Florida.

www.visitgainesville.com www.visitflorida.com

Here is a good Internet resource to help you locate last-minute hotel and flight reservations.

#### www.kayak.com

If you're planning on renting a car, be sure to call all of the companies in town to check for the best rates.

Reminders:

- Missing any classes on the Friday before Spring Break or the Monday after do count toward total absences.
- If you plan on leaving the country, check that the second page of your I-20 is signed.
- Canada, Mexico, anything involving cruises, and your home countries all require a valid I-20 and your passport.

#### Notes from the Office

**RTS:** From March 4th to March 12th, RTS will have no campus service and reduced city service for Spring Break. If you're staying in Gainesville, make sure to check the RTS website so you'll know when the bus is coming. **www.go-rts.com**

**B-Term Students:** During Spring Break, new students will arrive to begin the Spring B Semester. If you see them, say hello and welcome them to the ELI!

### Daylight Savings Time

Remember to set your clocks forward one hour before you go to bed on March 12th. If you forget, you'll be an hour late to class on Monday! Your cellphone should update automatically, but most electric and battery-powered clocks will not. You can check www.time.gov to make sure your time is correct.

Daylight Savings Time (DST) was started during World War I as a way to save energy by making evenings have more sunlight. It is controversial and not all parts of the U.S. observe DST. Some opponents of DST argue that it actually costs more money. Other countries, such as Australia, Great Britain, and Canada also observe DST, although some places within those countries don't.

. . . . . . . . . . . . . . . . .

*Q: What's the difference between:* at the top of the paper *and* on top of the paper

A: The first one means something is written on the paper towards the top. The second one means something is covering the paper.

*Q: What is the difference between* do not have *and* have no*?*

A: There is no big difference between the two but we generally use do not have any more.

> Conversational: I don't have any food. Academic: I have no food.

*Q: Is it correct to say, "I have been going to class since 3 days ago"?*

A: Most of your teachers will say "100% no" because since and ago can never be paired. However, it does occur. For example, in Shakespeare's play *As You Like It*, one character states "Tis but an hour ago since it was nine." To make your sentence sound more academically correct, you can change it to the following:

I have been going to class since it started 3 days ago.

#### Birthdays!

Students:

February 27: Mohamad Alajmi March 4: Murad Asiri March 5: Isabella Delgado Arregoces March 6: Raed Aljohani March 7: Ammar Batwa March 10: Alper Kesriklioglu March 12: Issa Alsayyed

Staff:

March 3: Elia Guldan March 6: Carolina Diaz

#### Grammar Manners & Culture

Q: *What are the best words to welcome someone into your home?*

A: "Hellooo!" and "come on in!" are a good start. You could also just say, "welcome." If it's cold out, you can ask, "can I take your coat?" and if you want to serve refreshments you can ask, "would you like anything to drink?" It's also nice to tell your guests, "make yourself at home," meaning they can relax.

*Q: Why do people talk on their cell phone while they are in public, like on the bus or in the bathroom?*

A: When so many people have phones, it can be difficult not to use them, even if they are in a very public area. The Pew Research Center reported in 2015 that 75% of adults in the US believed it was OK to talk on the phone on public transportation, so it is just something most people accept and don't find rude. The bathroom is a little more difficult to explain; I have no idea why people do that. Either way, it's a good idea NOT to use your speakerphone in public – you have to draw the line somewhere!

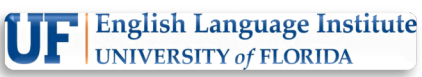

**PO Box 117051 223 Matherly Hall Gainesville, FL 32611-7051, USA Phone: (352) 392-2070 Fax: (352) 392-3744**

**StudyEnglish@eli.ufl.edu www.eli.ufl.edu www.facebook.com/UFLELI www.instagram.com/UFLELI www.twitter.com/UFLELI**